# Chapitre 4 – preuves et tris

1

## Plan du chapitre

- Preuves d'algorithmes
- Quelques tris (avec les preuves)

# 4.1 – Preuves d'algorithmes

## Qu'est-ce que c'est ?

- Preuve d'un algorithme = preuve mathématique qu'un algorithme répond au problème donné en un temps fini
	- Preuve de terminaison = L'algorithme termine toujours en temps fini
	- Preuve de correction partielle = Quand l'algorithme termine, il produit la valeur de sortie attendue, quelque soit la valeur d'entrée
- Pourquoi ?
	- Pour être sûr que le programme fonctionne (et pas juste le croire)

#### Preuve de terminaison

- Remarques préliminaires
	- Une boucle pour est exécutée un nombre fini de fois, et donc termine
	- Une boucle tantque peut ne pas terminer si la condition de terminaison n'est jamais vraie
	- Une fonction récursive peut ne pas terminer si les cas de base ne sont jamais atteints
- Pour chaque boucle tantque et pour chaque fonction récursive, on cherche à montrer que la suite des valeurs à chaque tour/appel termine, par exemple :
	- En définissant un variant (lié à la condition de terminaison) qui est initialisé à une valeur positive ou nulle, qui décroît strictement à chaque tour/appel, et pour lequel la boucle/fonction s'arrête quand on atteint 0

#### Exemple 1 de preuve de terminaison

- Algorithme Exemple1 :  $s \leftarrow 0$ pour i de 1 à n faire pour j de 1 à i faire pour k de 1 à n-j faire  $s \leftarrow s+k$ finpour finpour finpour retourner s
- L'algorithme Exemple1 n'est constitué que de boucles pour, donc il termine
	- En effet, chaque boucle pour s'exécutera au plus n fois

#### Exemple 2 de preuve de terminaison

- Algorithme Exemple2 entrée : T tableau trié de n entiers, x une valeur recherchée  $d$ ébut  $\leftarrow$  0 fin  $\leftarrow$  n-1 tantque début+1<fin faire milieu  $\leftarrow$  (début+fin)/2 si T[milieu]=x alors retourner VRAI <u>sinon si</u> T[milieu]<x <u>alors</u> début  $\leftarrow$  milieu+1 sinon fin  $\leftarrow$  milieu-1 finsi fintantque retourner FAUX
- Variant : longueur = fin-début+1, qui représente le nombre de cases dans lequel on cherche x
- Initialement, longueur = fin-début+1 =  $n-1+1 = n$
- A chaque tour de boucle :
	- Soit T[milieu]=x et la boucle s'arrête avec un « retourner VRAI »
	- Soit T[milieu]<x : nouvelle longueur = finmilieu+1 < ancienne longueur
	- Soit T[milieu]>x : nouvelle longueur < ancienne longueur
- Longueur décroît strictement et la boucle s'arrête quand longueur devient inférieure ou égale à 1

#### Preuve de correction partielle

- Invariant = propriété qui est vraie avant une boucle, et à la fin de chaque tour de boucle (donc aussi après la fin de la boucle)
- Les invariants sont généralement utilisés pour faire des preuves de correction partielle

## Exemple de correction partielle (1/3)

- Algorithme Exemple2 entrée : T tableau trié de n entiers, x une valeur recherchée  $d$ ébut  $\leftarrow$  0 fin  $\leftarrow$  n-1 tantque début+1<fin faire milieu  $\leftarrow$  (début+fin)/2 si T[milieu]=x alors retourner VRAI <u>sinon si</u> T[milieu]<x <u>alors</u> début  $\leftarrow$  milieu+1 sinon fin  $\leftarrow$  milieu-1 finsi fintantque retourner FAUX
- L'invariant est : si elle existe, la valeur x a un index dans [début;fin]
- Avant la boucle :
	- Début =  $0$  et fin =  $n-1$
	- L'invariant {si elle existe, la valeur x a un index dans [0;n-1]} est vrai
- En début de boucle :
	- L'invariant est vrai
- Après le premier « si » :
	- On a trouvé la valeur « x », donc on peut retourner VRAI

## Exemple de correction partielle (2/3)

- Algorithme Exemple2 entrée : T tableau trié de n entiers, x une valeur recherchée  $d$ ébut  $\leftarrow$  0 fin  $\leftarrow$  n-1 tantque début+1<fin faire milieu  $\leftarrow$  (début+fin)/2 si T[milieu]=x alors retourner VRAI <u>sinon si</u> T[milieu]<x <u>alors</u> début  $\leftarrow$  milieu+1 sinon fin  $\leftarrow$  milieu-1 finsi fintantque retourner FAUX
- Après le deuxième « si » :
	- On sait que T[milieu]<x
	- Donc x ne peut pas se trouver dans [début;milieu], car T est trié
	- De plus, on avait l'invariant qui indiquait : {si elle existe, la valeur x a un index dans [début;fin]} => on en déduit que {si elle existe, la valeur x a un index dans [milieu+1;fin]}
	- Après la mise à jour de début, l'invariant devient {si elle existe, la valeur x a un index dans [début;fin]}
- Après le troisième « si » :
	- L'invariant reste vrai après la mise à jour de « fin »

## Exemple de correction partielle (3/3)

- Algorithme Exemple2 entrée : T tableau trié de n entiers, x une valeur recherchée  $d$ ébut  $\leftarrow$  0 fin  $\leftarrow$  n-1 tantque début+1<fin faire milieu  $\leftarrow$  (début+fin)/2 si T[milieu]=x alors retourner VRAI <u>sinon si</u> T[milieu]<x <u>alors</u> début  $\leftarrow$  milieu+1 sinon fin  $\leftarrow$  milieu-1 finsi fintantque retourner FAUX
- En fin de boucle :
	- L'invariant {si elle existe, la valeur x a un index dans [début;fin]} reste vrai
	- De plus, on sait que début+1<fin est faux, donc fin>=début+1, donc fin>début
	- L'invariant devient {si elle existe, la valeur x a un index dans []}
	- Cela signifie que x ne peut pas être dans le tableau, on peut donc retourner FAUX

# 4.2 – Quelques tris

## Tri par sélection du maximum

}

- Principe :
	- On cherche la plus grande valeur, puis on la place à la fin du tableau
	- On recommence sur un tableau plus petit (d'une case)
- Dans la fonction ci-contre :
	- « i » représente le numéro de l'étape (de 1 à n-1, car la dernière étape sur un tableau d'une case est inutile)
	- « j » représente la recherche du maximum dans un tableau de plus en plus petit, sans la case d'indice 0

```
• Fonction en C :
void maxSelectSort(int * T, int n) {
      int i, j, maxIndex;
      for (i=1; i<=n-1; i++) {
              maxindex = 0;
              for (j=1; j < n-i+1; j++) {
                     if(T[j] > T[maxIndex]) {
                             maxIndex = j;}
              }
              swap(T, maxIndex, n-i);
      }
```
## Preuve de terminaison du tri par sélection du maximum

• Il n'y a que des boucles pour imbriquées => l'algorithme termine (en moins de n^2 tours)

Preuve de correction partielle du tri par sélection du maximum (1/3)

• Fonction en C : void maxSelectSort(int \* T, int n) { int i, j, maxIndex; for  $(i=1; i<=n-1; i++)$  { maxindex  $= 0$ ; for  $(i=1; j< n-i+1; j++)$  { if (T[j]>T[maxIndex]) { maxIndex  $=$  j; } } swap(T, maxIndex, n-i); }

}

- Invariant : les valeurs dans ]n-i;n-1] correspondent aux plus grandes valeurs de T, triées
- Avant la boucle :
	- *i* vaut 1, et on a bien les plus petites valeurs de T dans  $[n-1;n-1] =$ ensemble vide
- En début de boucle :
	- L'invariant est vrai

Preuve de correction partielle du tri par sélection du maximum (2/3)

• Fonction en C : void maxSelectSort(int \* T, int n) { int i, j, maxIndex; for  $(i=1; i<=n-1; i++)$  { maxindex  $= 0$ ; for  $(i=1; j< n-i+1; j++)$  { if (T[j]>T[maxIndex]) { maxIndex = j; } } swap(T, maxIndex, n-i); }

}

• Dans la boucle :

- maxindex est l'indice de la plus grande valeur dans [0;j-1]
- Avant la deuxième boucle for : l'invariant est vrai
- Dans la deuxième boucle for : si T[j]>T[maxIndex], alors l'indice de la plus grande valeur dans [0;j] est j
- Sinon (T[j]<=T[maxIndex]), alors l'indice de la plus grande valeur dans [0;j] est maxIndex
- En fin de boucle : maxIndex est l'indice de la plus grande Valeur dans [0;j]

Preuve de correction partielle du tri par sélection du maximum (3/3)

• Fonction en C : void maxSelectSort(int \* T, int n) { int i, j, maxIndex; for  $(i=1; i<=n-1; i++)$  { maxIndex =  $0$ ; for  $(i=1; j< n-i+1; j++)$  { if (T[j]>T[maxIndex]) { maxIndex  $=$  j; } } swap(T, maxIndex, n-i); }

}

- Après l'appel à « swap » :
	- Les valeurs dans [n-i;n-1] correspondent aux plus grandes valeurs de T, triées
- A la fin de la boucle :
	- i vaut n
	- Les valeurs dans ]0;n-1] correspondent aux plus grandes valeurs de T, triées
	- Les valeurs dans [0;n-1] correspondent aux plus grandes valeurs de T, triées

#### Tri par sélection du maximum

- Complexité : O(n<sup>2</sup>) dans le pire des cas
	- Il s'agit d'un algorithme très simple à implémenter, mais lent en pratique

## Tri rapide

- Le tri rapide a été inventé par C. A. R. Hoare en 1961
- Principe :
	- On choisit une valeur quelconque du tableau que l'on nomme pivot
	- On met toutes les valeurs inférieures au pivot dans un sous-tableau gauche, et toutes les valeurs supérieures ou égales au pivot dans un sous-tableau droit
	- On recommence récursivement sur les sous-tableaux gauches et droits, en s'arrêtant quand le tableau est petit (par exemple, de taille inférieure ou égale à 1)

## Exemple de tri rapide (1/3)

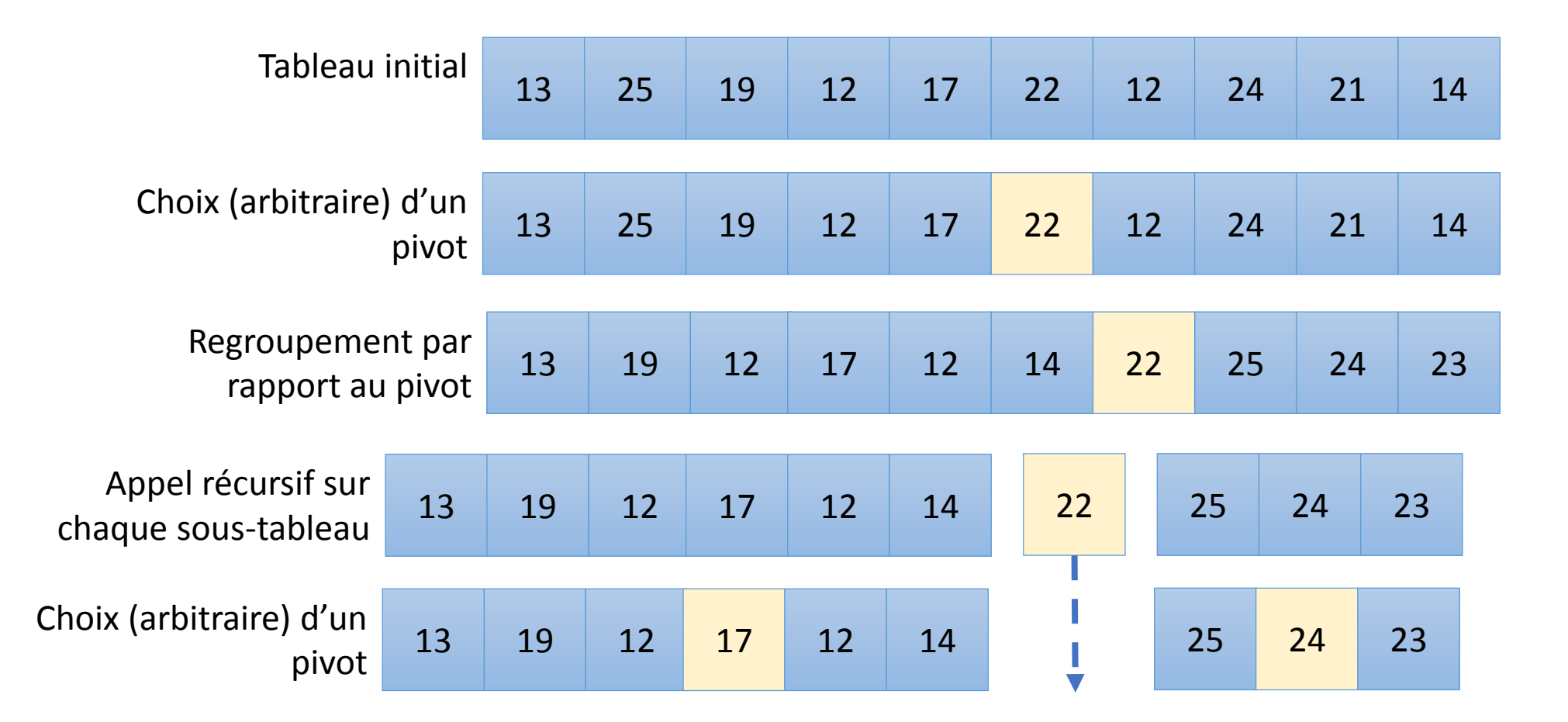

## Exemple de tri rapide (2/3)

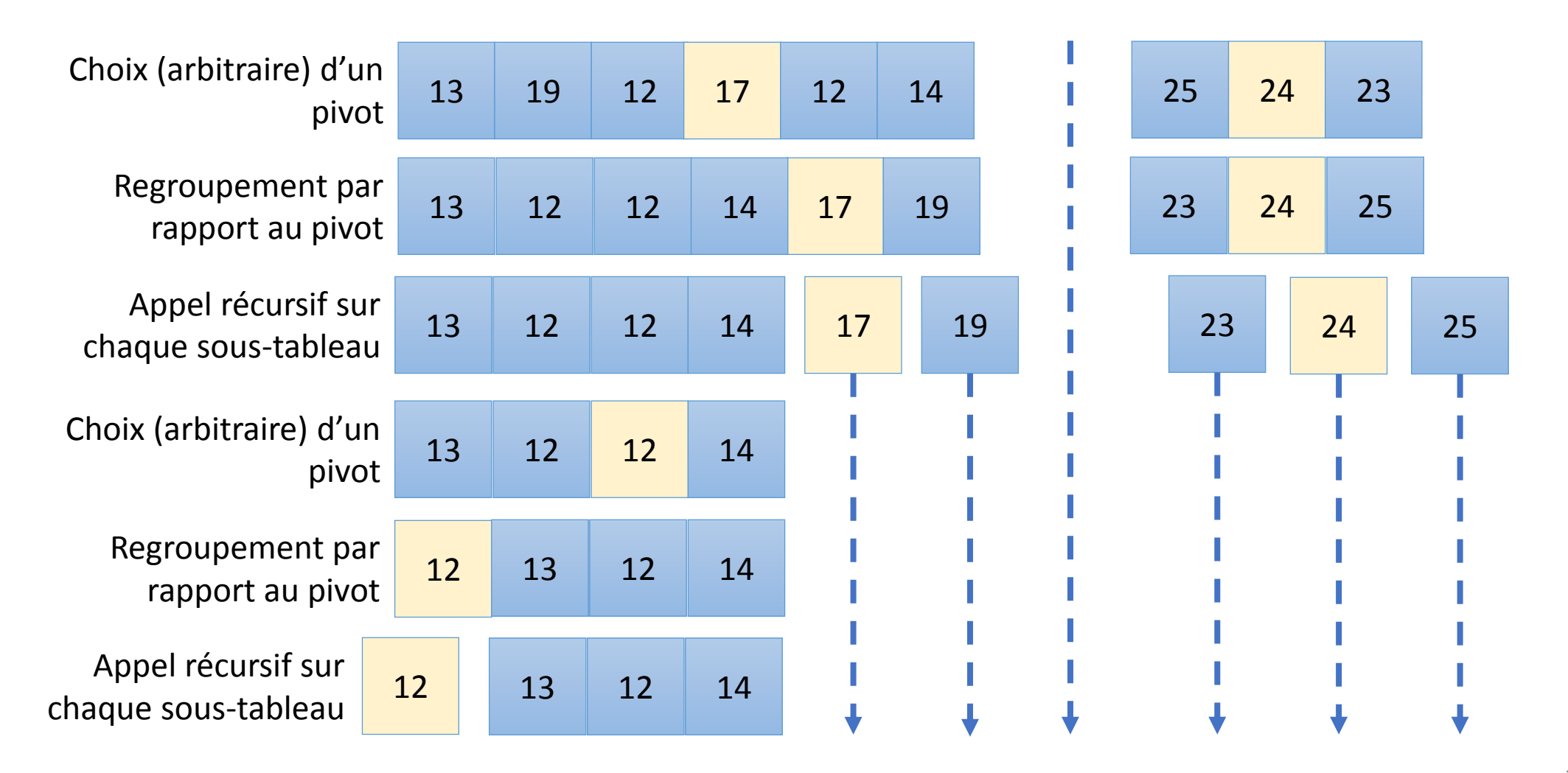

## Exemple de tri rapide (3/3)

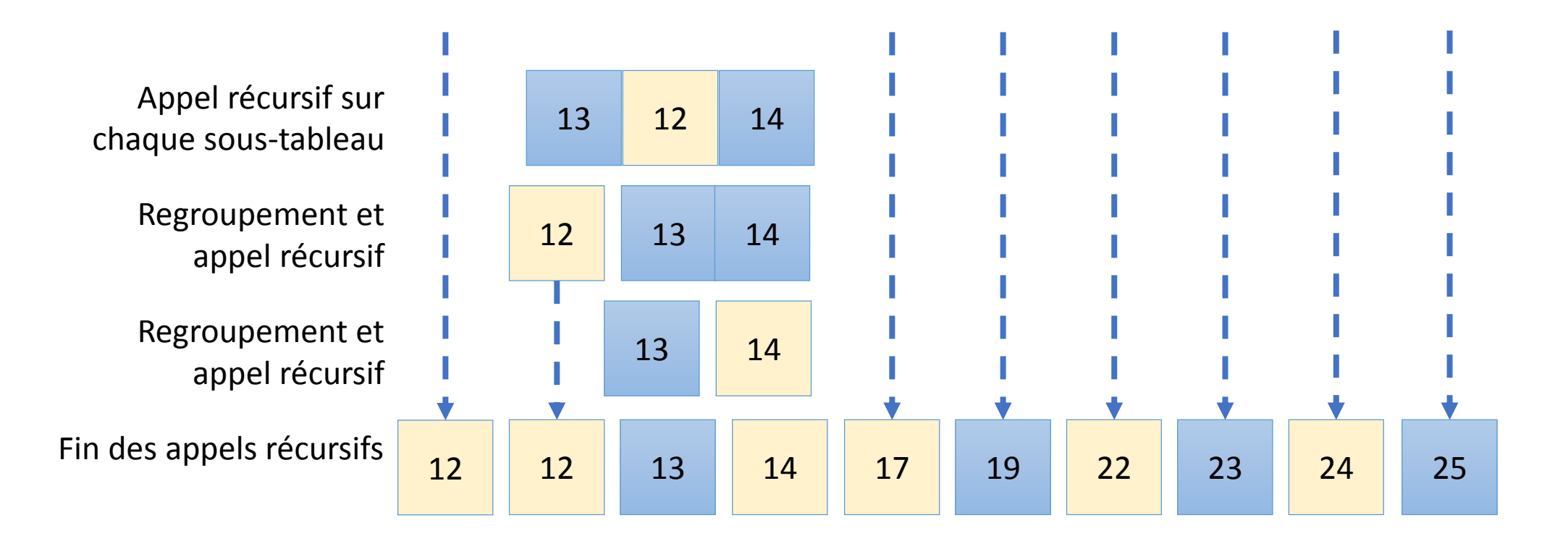

#### Complexité

- La complexité dans le pire des cas est  $O(n^2)$
- La complexité en moyenne est O(n.log(n))
- En pratique, il s'agit d'un tri rapide

#### Tri fusion

- Le tri fusion a été inventé par J. von Neumann en 1945
- Principe :
	- On divise le tableau non-trié de n entiers en n tableaux (triés) de 1 entiers
	- On considère les tableaux triés deux à deux, et on les fusionne pour produire des tableaux triés deux fois plus longs
	- On procède récursivement jusqu'à obtenir un unique tableau trié

#### Exemple de tri fusion

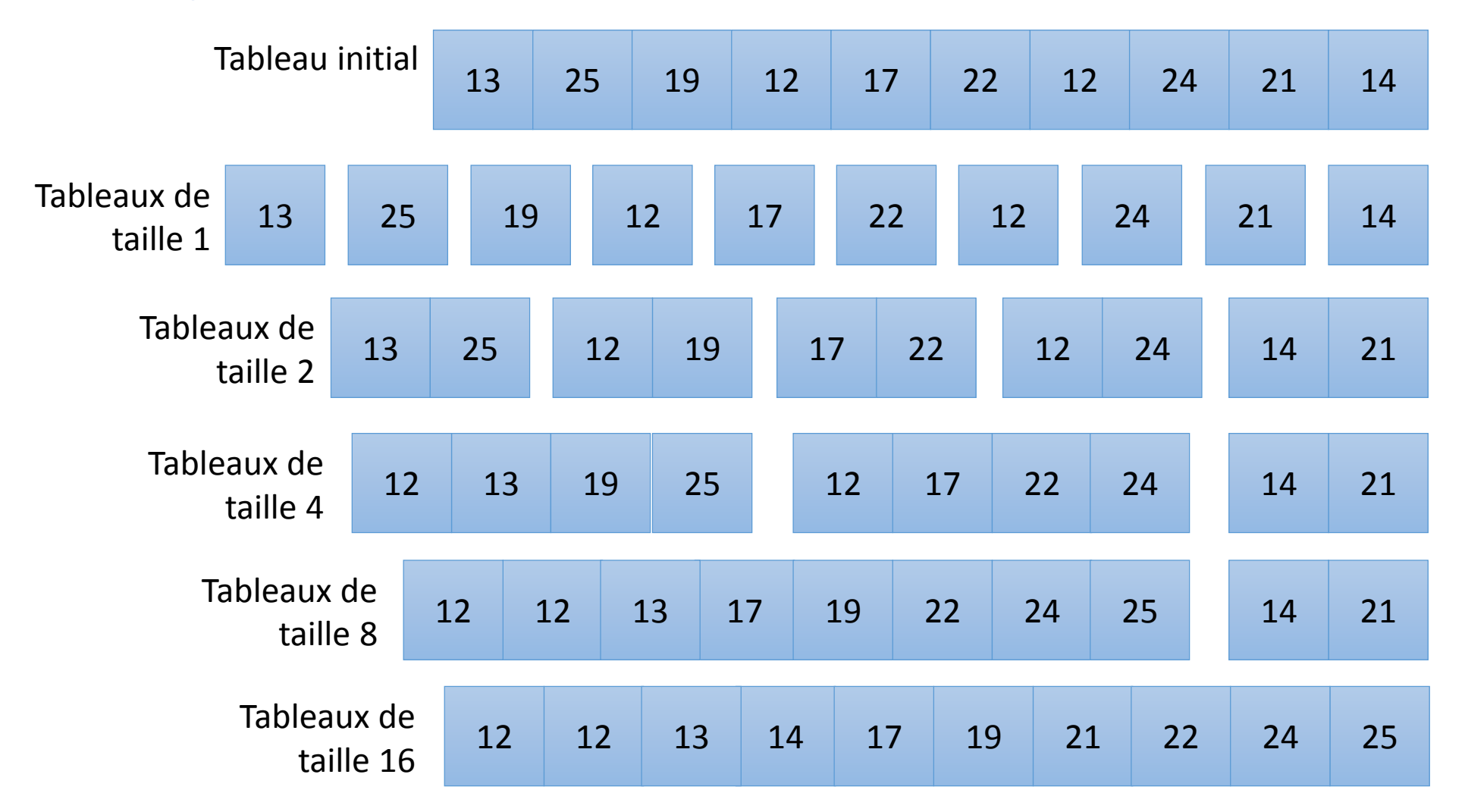

#### Complexité

- La complexité dans le pire des cas est O(n.log(n))
- Il s'agit donc d'un algorithme rapide (y compris dans le pire des cas)
- En pratique, il est souvent légèrement plus lent que le tri rapide

#### Conclusions

- Un programme peut être prouvé formellement
- Il existe de nombreux algorithmes de tris
	- Des versions efficaces sont souvent implémentées dans les bibliothèques standards